## **ТРЕБОВАНИЯ К ТЕХНИЧЕСКИМ ХАРАКТЕРИСТИКАМ ПЕРСОНАЛЬНОГО КОМПЬЮТЕРА**

Минимальные требования к техническим характеристикам ПК для корректной установки ПК АЭМО ПРОФ:

- процессор Intel i3 (его аналог) или более совершенный;
- объем оперативной памяти 4 Гб;
- необходимый объем свободного пространства на жестком диске: 500 Мб;
- устройство для чтения компакт-дисков;
- разрешение дисплея  $1280 \times 1024$ ;

Поддерживаемые операционные системы: Windows 7/8/10 только 64 bit.

## **УСТАНОВКА ПРОГРАММНОГО КОМПЛЕКСА**

Для установки настоящего программного продукта необходимо вставить оригинальный компакт-диск в дисковод и запустить файл «setup.exe». Дождаться распаковки файлов и появления на экране дисплея окна программы установки ПК АЭМО ПРОФ, а также всех необходимых дополнительных библиотек (рисунок 1). Желательно запуск осуществить от имени администратора. Во время работы процедур установки необходимо следовать указаниям, появляющимся на экране дисплея.

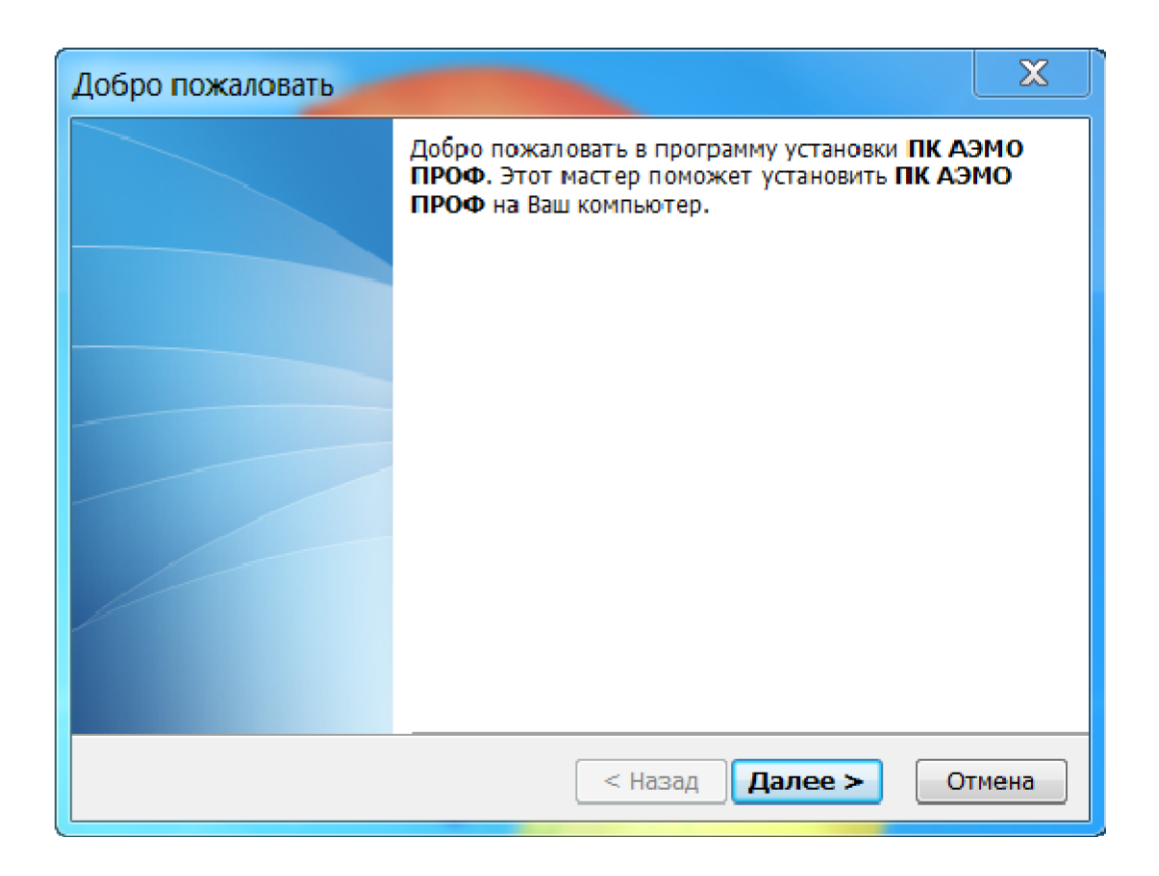

Рисунок 1 – Окно программы инсталляции ПК АЭМО ПРОФ.

*Внимание! При некоторых конфигурациях установленных на компьютере компонентов может быть не совсем корректно зарегистрирован Microsoft AccessDatabase Engine 2010. В таком случае необходимо запустить файл AccessDatabaseEngine\_reg.bat (обязательно от имени администратора) из каталога AccessDatabaseEngine.* 

*Для корректной работы 3-х мерного редактора проволочной модели антенн необходимо установить оригинальный видеодрайвер, который можно скачать с сайта соответствующего производителя http://www.nvidia.ru/Download/index.aspx?lang=ru или http://www.amd.com/ru.*